# LINUX PROCESSES

Jim Jackson $<$ jj@franjam.org.uk $>$ 

March 14, 2006

# Contents

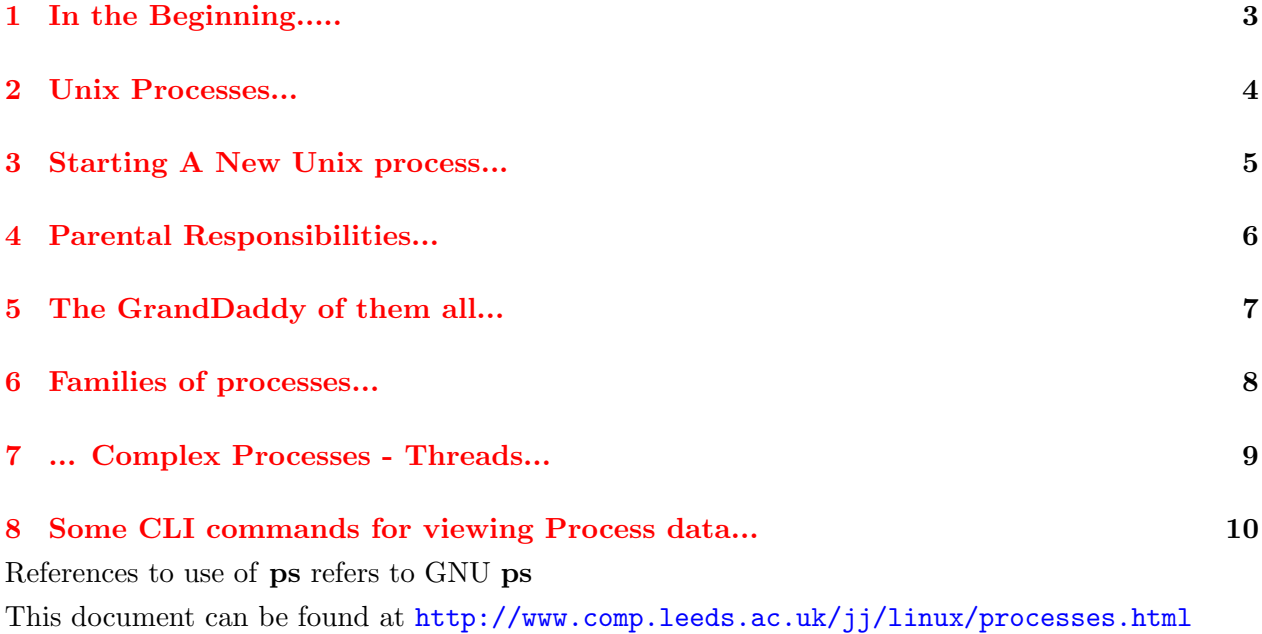

### <span id="page-2-0"></span>1 In the Beginning.....

- Computers ran one program at a time they didn't have the resources to do much else
- Eventually they got powerfull enough to waste processing on what to do next.....
- They even got pretty smart at it :-)
- They could even run one program for a franction of a second, save its context, and move on to running another program for a fraction of a second, save context, move on.... etc
- This gives the appearance of several programs running at the same time.

### <span id="page-3-0"></span>2 Unix Processes...

- In Unix parlance, a process was the name given to a section of program that is seperately scheduled to run
- The OS keeps an internal list of processes that are in memory and are executing or waiting to execute.
- Each Process is given a number to identify it, call the Process ID or pid .
- The OS periodically interrupts the running process, and schedules the next process to run. This is the scheduler
- The OS will also schedule when a process starts to wait for resources, e.g. for keyboard input, or the next block form disk

#### 3 STARTING A NEW UNIX PROCESS... 5

#### <span id="page-4-0"></span>3 Starting A New Unix process...

- Traditionally the only way to start a new process was for an existing process to fork
- The process that called fork becomes the parent of the new child process. The child is a copy of the parent with a new pid
- Usually the child then mutates by using exect to load a new program in the current process's space
- An example of processes begetting processes .....

|-xterm(778)---bash(782)---vi(1212)

• xterm will have forked and execed bash which has in turn forked and execed vi

xterm is the parent of bash which in turn is the parent of vi

see <http://yolinux.com/TUTORIALS/ForkExecProcesses.html> a YoLinux Tutorial on Fork, Exec and Process control

#### <span id="page-5-0"></span>4 Parental Responsibilities...

- A program that has forked a child is supposed to wait for the child to finish, and tidy afterwards. If the parent terminates before the child the child is said to be Orphaned
- Process number 1 inherits orphans
- If a child terminates but its parent does not catch the termination signal, the child process cannot fully terminate and becomes a zombie . They are called zombies because they can't be killed.
- zombies might not disappear until the next reboot, but as long as there only a few, are benign. killing the parent of a zombie may get rid of the zombie

see <http://www.linuxsa.org.au/tips/zombies.html>

### <span id="page-6-0"></span>5 The GrandDaddy of them all...

- If a process needs a process to beget it, then we have a problem, how does the first process get started?
- As part of the Unix kernel boot process, it starts process 1 , usually the program init
- init then follows scripts/config data to do all that's necessary to ge the system started.
- All processes are offspring of process 1
- Don't try killing process 1

#### <span id="page-7-0"></span>6 Families of processes...

- Each process is a member of a process group (pgid), which is a collection of processes with a common process leader . A new process is initially in the process group of its parent.
- A process group is a member of a session, and a session can have a controlling tty
- pgid of a process is the pid of the process leader
- A process can leave home and declare independance and make itself a process leader of a new process group

Why **process groups**  $\&$  **sessions**? It's mainly to provide job control facilities. For more info see <http://www.win.tue.nl/~aeb/linux/lk/lk-10.html>

## <span id="page-8-0"></span>7 ... Complex Processes - Threads...

Some OSes, including other Unixes, have the seperate concept of a process optionally consisting of several seperate threads, or light weight processes. Each thread is part of the same program but are scheduled individually.

Until comparatively recently Linux just had **processes**, but it provides a more versatile sort of **fork**, called clone, which allows more control over the relationship between parent and child, allowing them to share memory space, file handles, signals etc and so provide **thread** facilities using Linux processes

Since Linux 2.4.19 (or so) threads can share the pid of the parent process and have a seperate thread id, tid . Most processes have just the one thread and so their tid is is same as their pid For more info see <http://yolinux.com/TUTORIALS/LinuxTutorialPosixThreads.html> for a tutorial on POSIX threads usage under Linux.

#### <span id="page-9-0"></span>8 Some CLI commands for viewing Process data...

ps uax List all processes given some basic usage on utility use

pstree Lists processes as a tree showing parental relationships

pstree -p ditto but showing process numbers (pid)

ps -eo pid,ppid,user,pgid,args –sort pid list all processes showing process id, parent pid, user name, process grop id and command arguments, sorted by pid

ps -eLf list all processes showing pid, ppid, tid (LWP), and number of threads in group, NLWP

An example of a thread.....

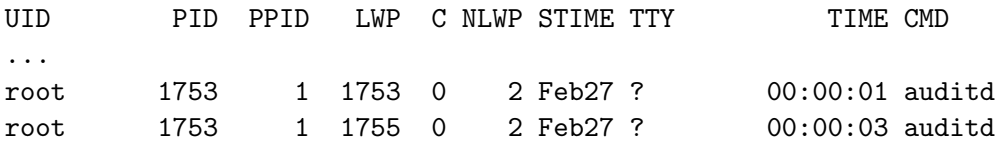

Notice the same PID but with different LWP (TID). see the man ps more far more details than you can possible want.

HomePage [http://www.comp.leeds.ac.uk/jj](http://www.jamgo.org.uk)